# **NSTX CHERS**

**Amm** 

# Ron Bell NSTX Results Review 13 December 2005

# **CHERS Viewing Geometry**

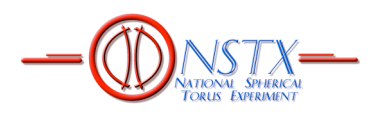

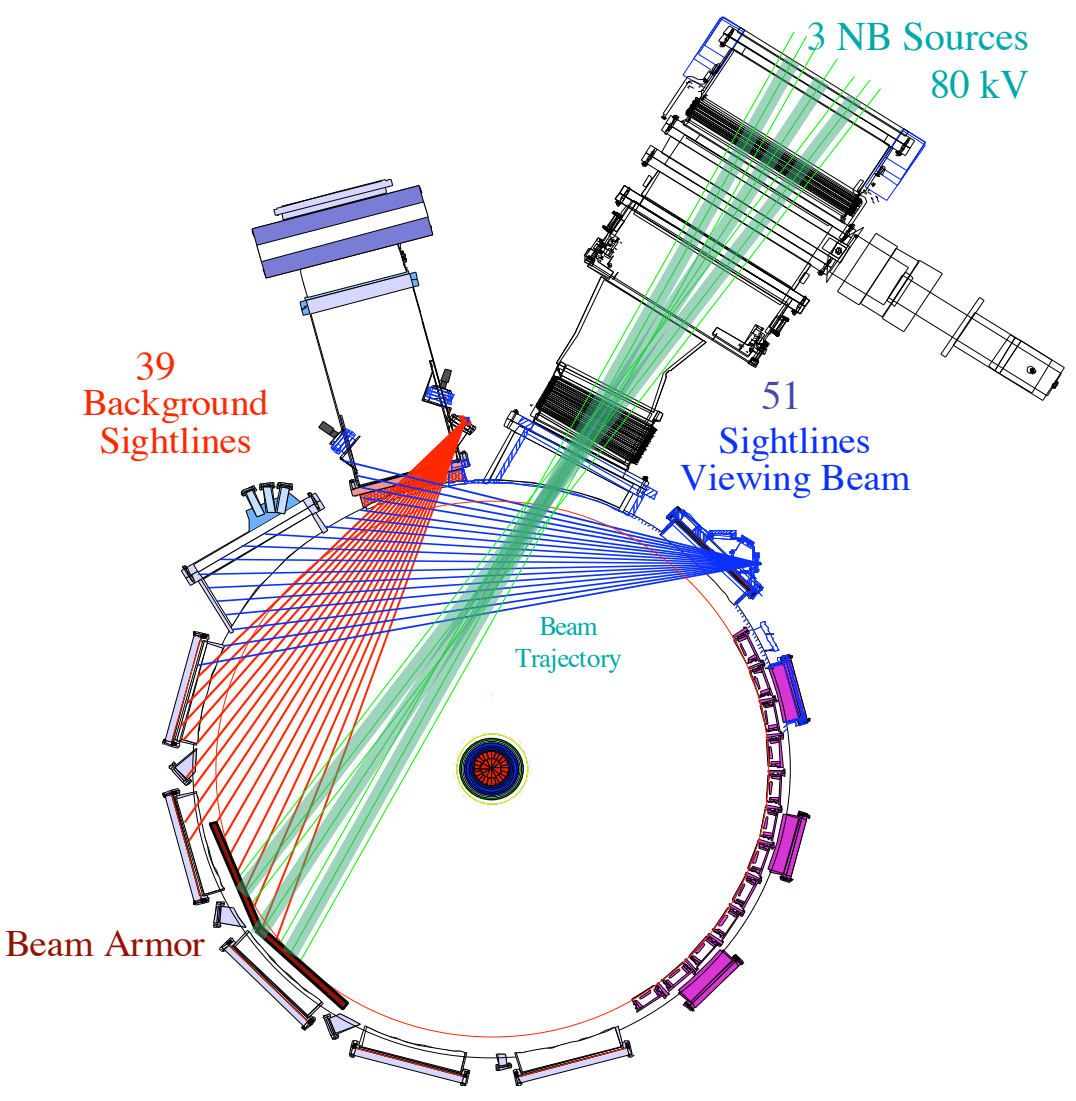

- C VI emission, 5290 Å
- 51 spatial channels, Bay B, viewing Neutral Beam
- 39 background channels, Bay L
- 0.5-3 cm spatial resolution
- •10 ms integration time
- $T_i$  (R),  $V_{\phi}$  (R),  $N_{\text{carbon}}$  (R), corrected for atomic physics
- Automated between-shot analysis

# **CHERS Data Acquistion**

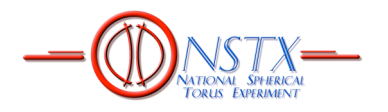

2 Holospec spectrometers 2 Pentamax CCD cameras Fiber optics from Test Cell

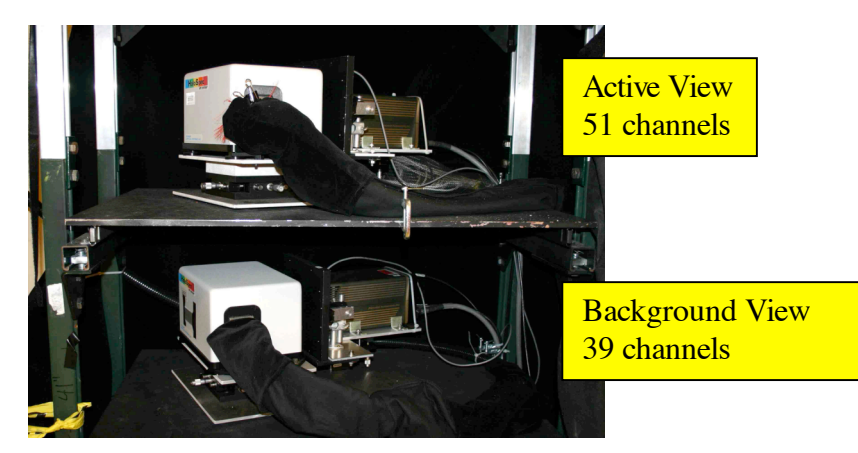

Pentium 266 MHz computers running WinSpec software with MACRO for remote camera control

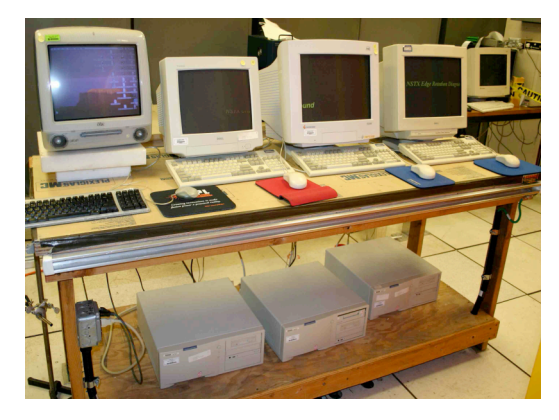

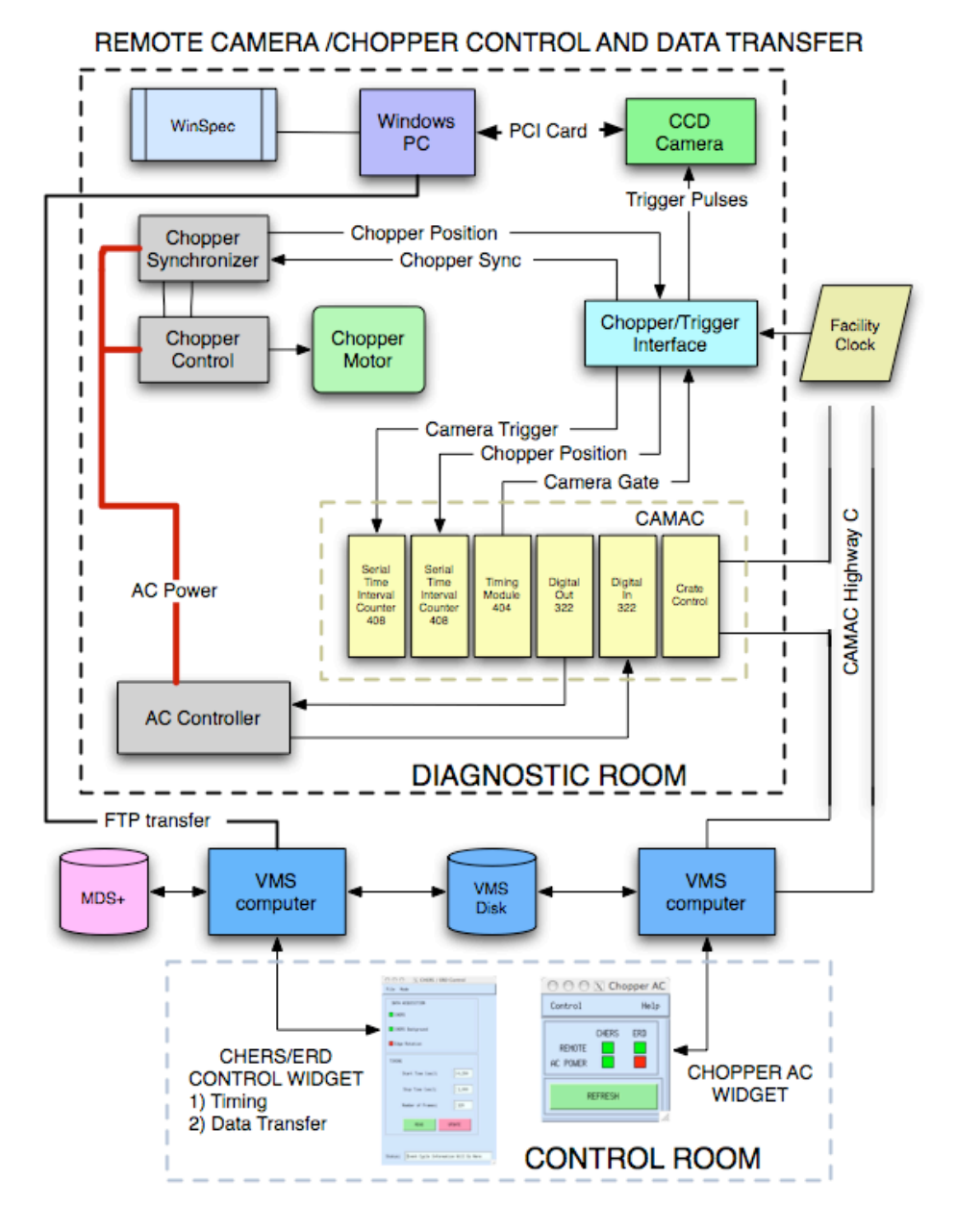

# **CHERS Analysis**

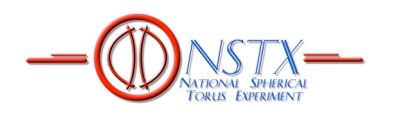

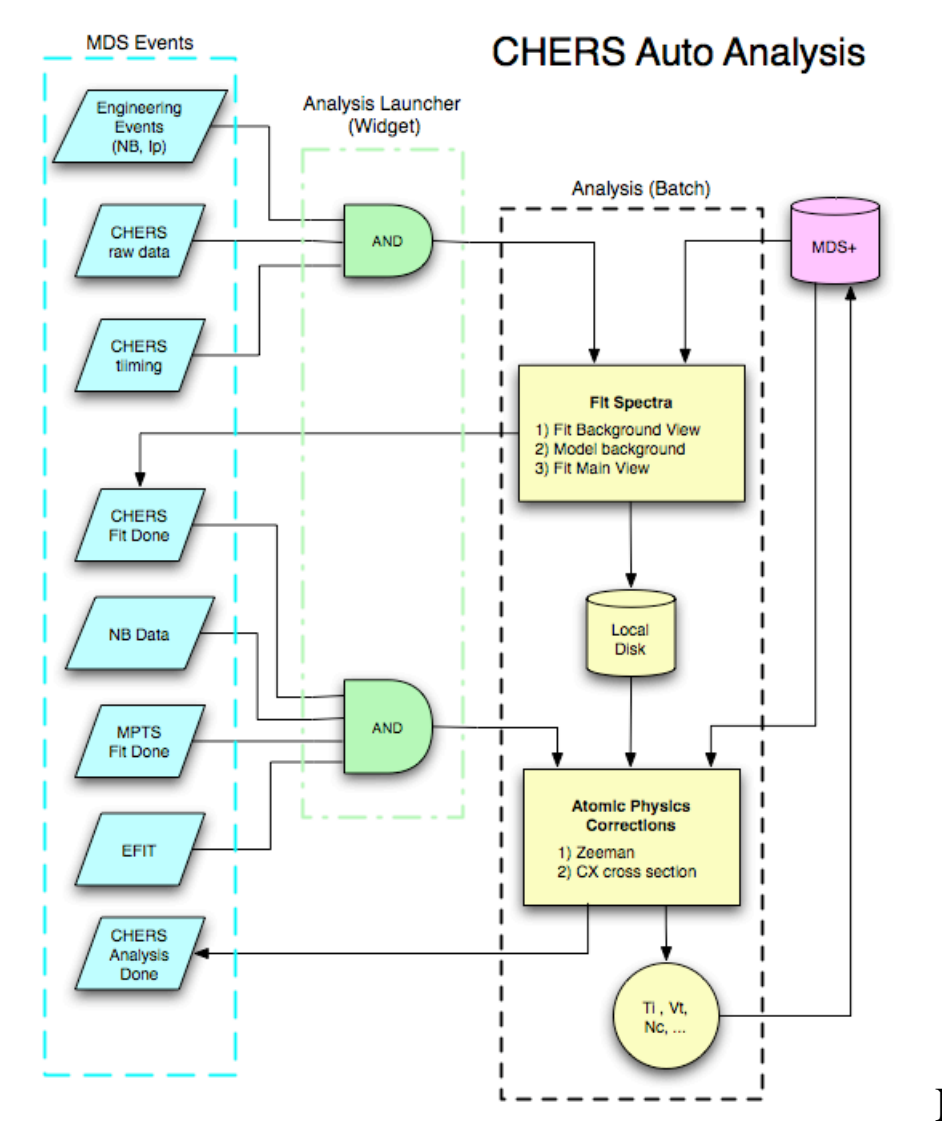

#### CHERS Auto Analysis Widget

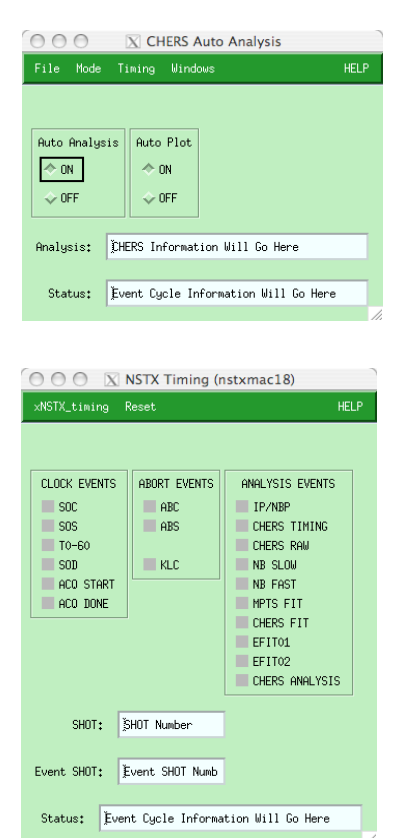

NSTX Timing Widget

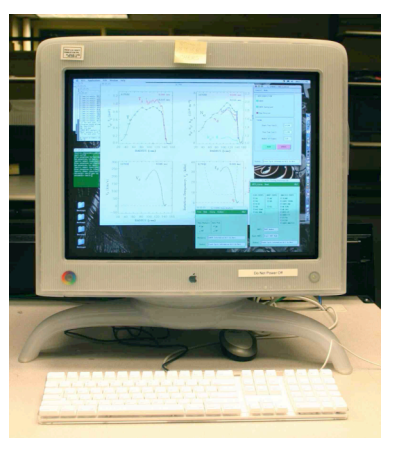

#### CHERS operation on G5 MAC in control room

# **CHERS data on MDSplus tree**

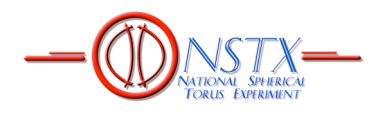

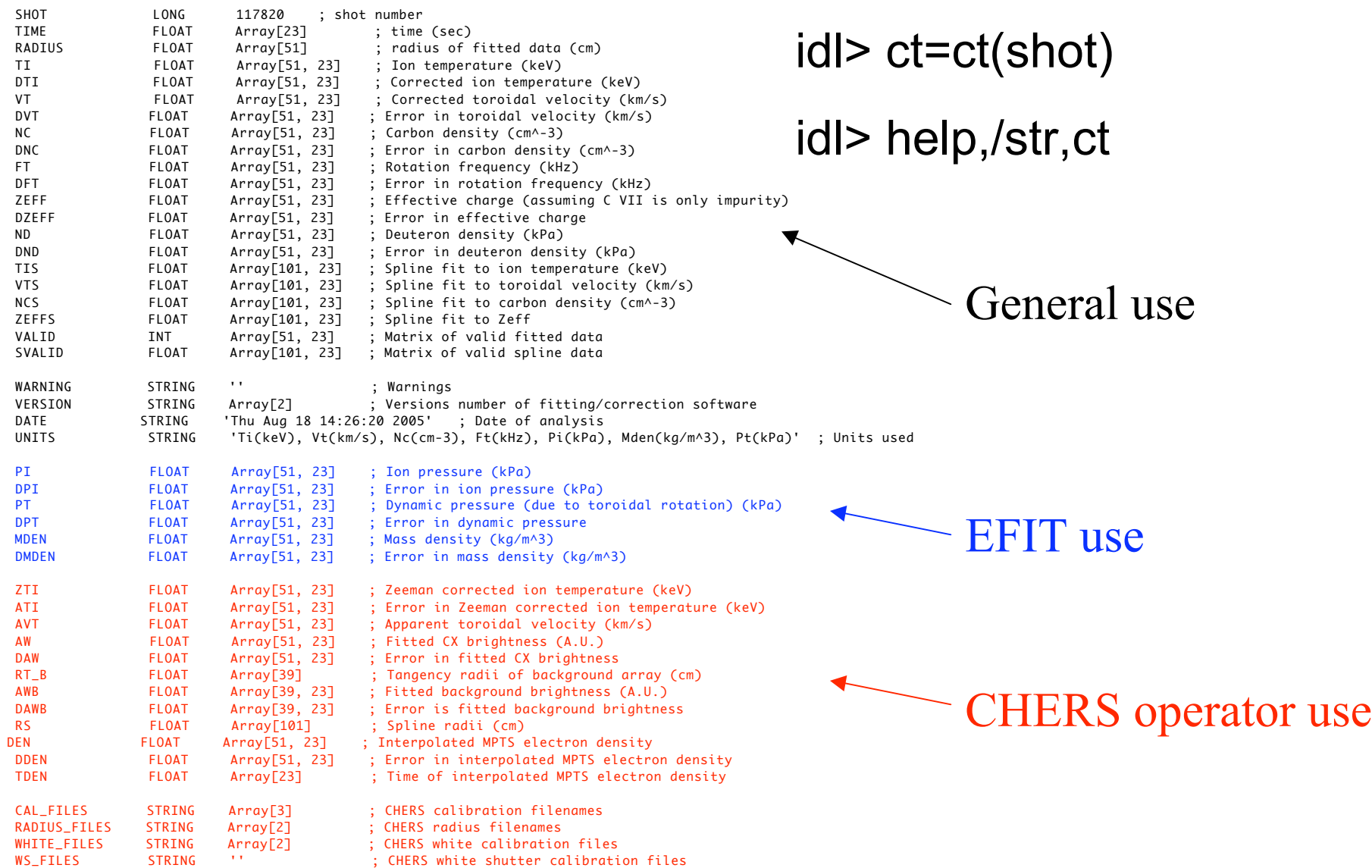

### **CHERS Results**

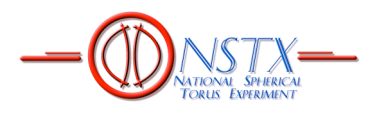

### L mode example: 116960

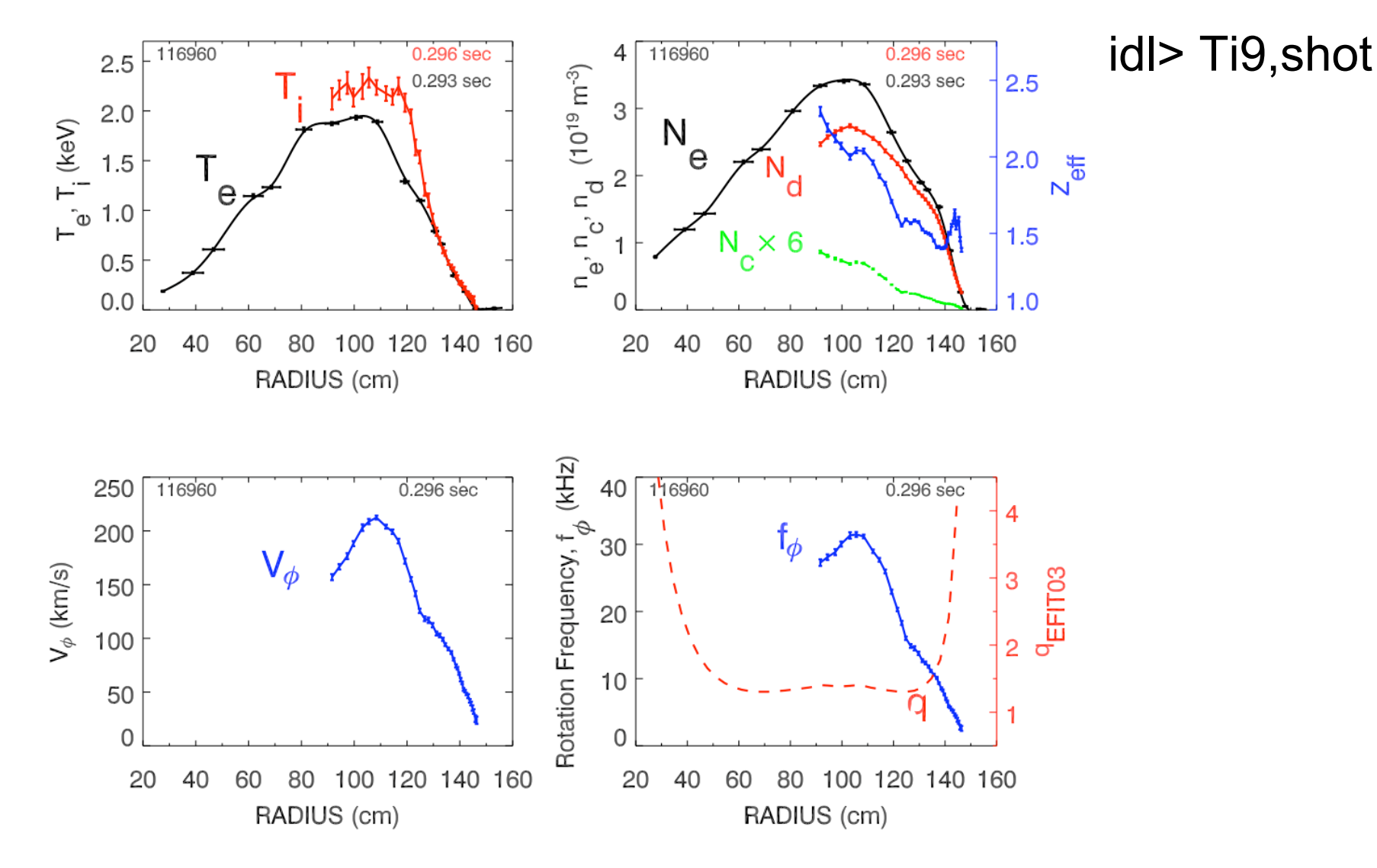

### **CHERS Results**

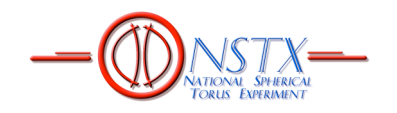

### H mode example: 117820

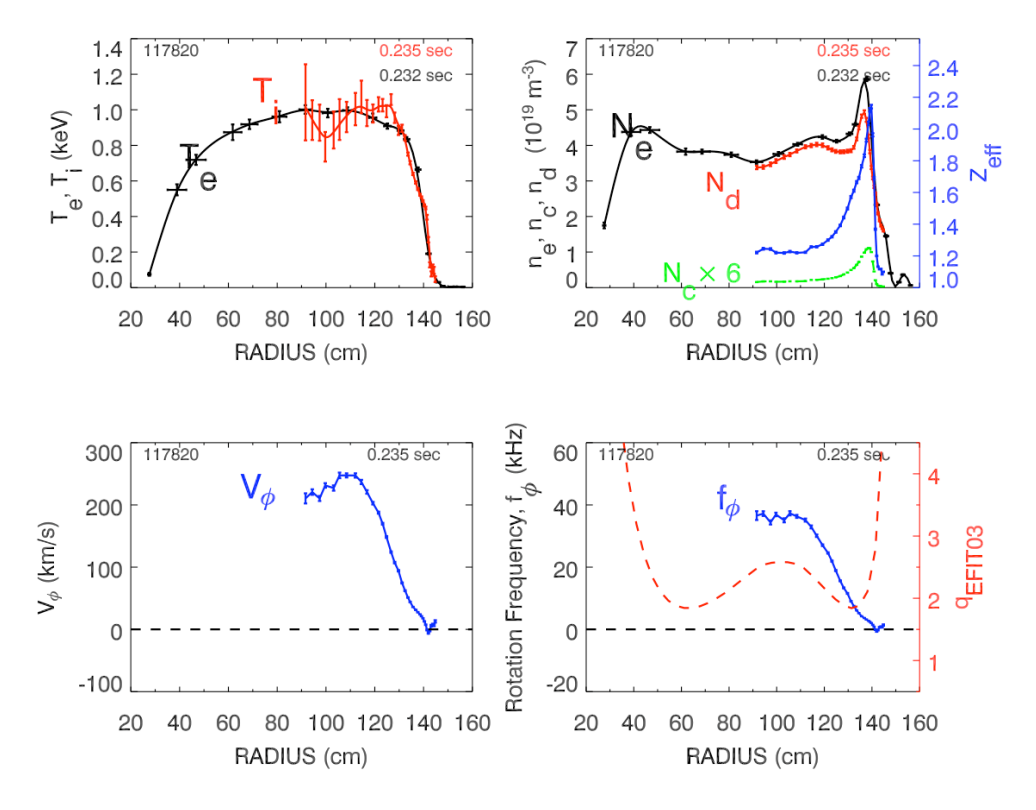

- H mode discharge with strong central reverse shear
- A characteristic build up of carbon is observed near the plasma edge as core  $N_c$  decreases
- An uncharacteristically steep edge  $T_i$  gradient develops

• Width of  $T_i$  gradient is consistent with gyro orbit diameter

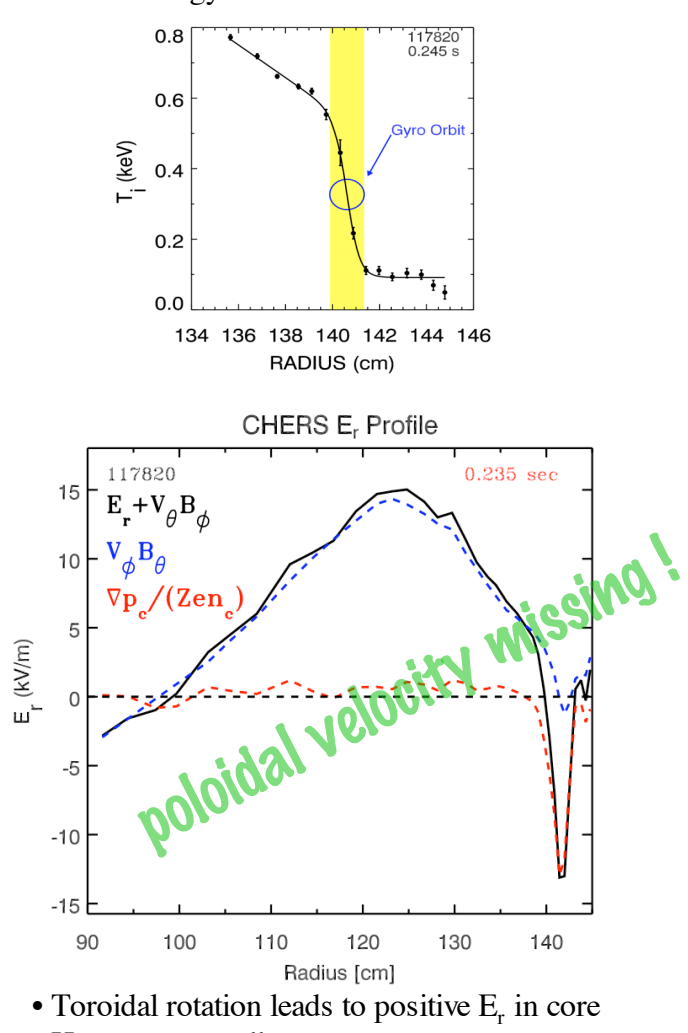

• Here an unusually steep pressure gradient leads to a negative E<sub>r</sub> at edge.

## **CHERS Results**

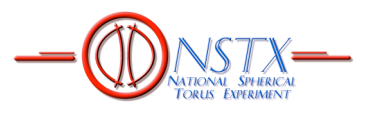

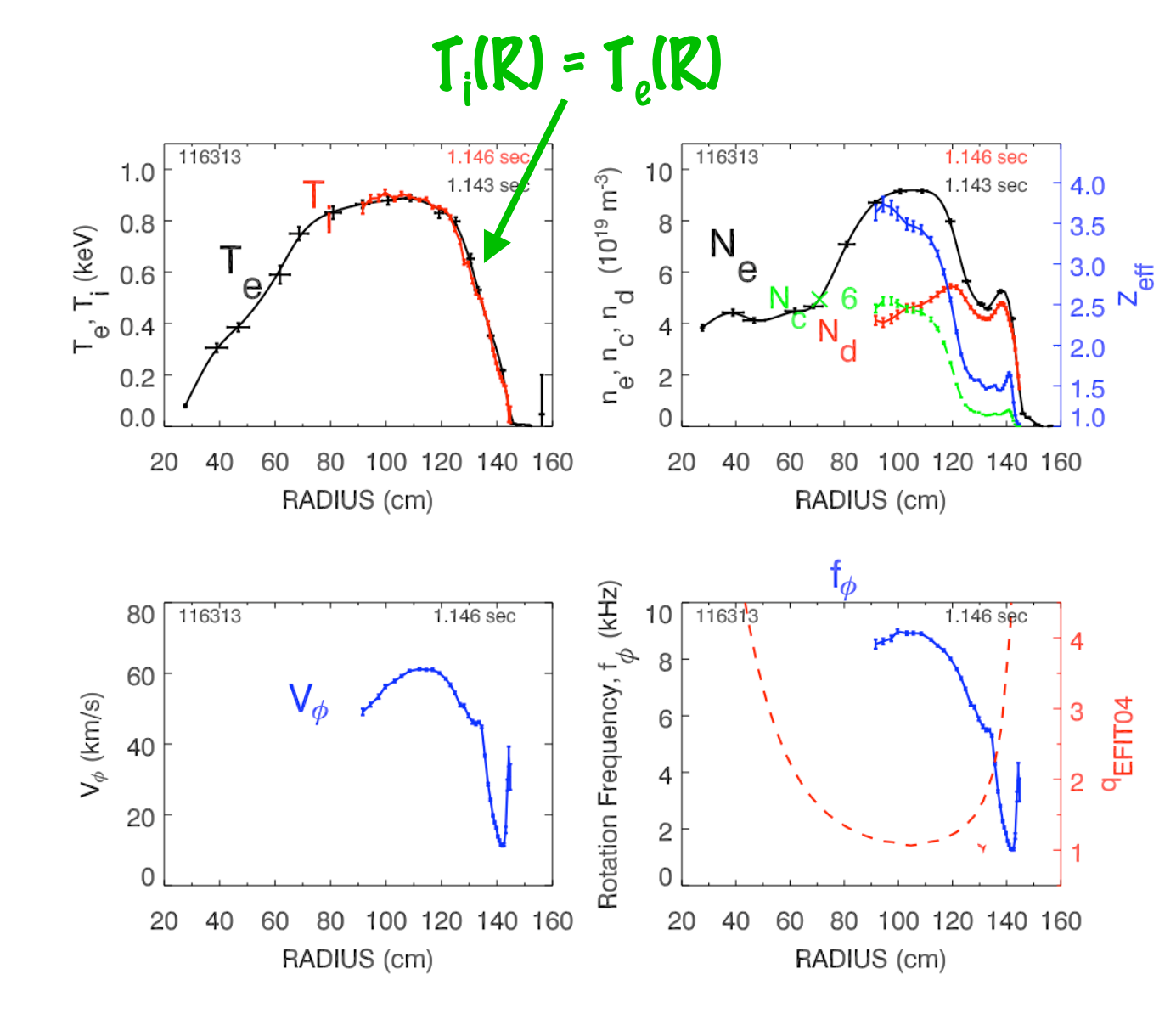

- Long pulse discharge 116313
- Late in discharge with degraded confinement and high density
- $T_i = T_e$ , giving cross check of calibration of two diagnostics
- Accumulation of carbon in core yield flat  $N_d$ profile despite peaked  $N_e$

## **CHERS Status**

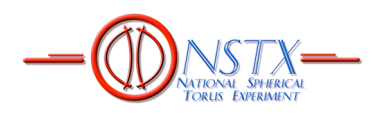

- 1028 discharges analyzed in 2005 run (some shots missed early in run with manual analysis)
- New absolute calibration of white plate, Nov 2005
- All 1028 discharges re-analyzed 7-9 Dec 2005 ct.version= $cxf0.4$   $cx1.3A$
- Need power with diagnostic ground installed for chopper motors
- Need Neon glow after start of run
- CHERS diagnostic ready for FY2006 run